# GaussForHomalg

## Gauss functionality for the homalg project

# 2023.11-01

30 November 2023

Simon Görtzen

Simon Görtzen Email: [simon.goertzen@rwth-aachen.de](mailto://simon.goertzen@rwth-aachen.de) Homepage: <https://www.linkedin.com/in/simongoertzen/> Address: Simon Görtzen Lehrstuhl B fuer Mathematik, RWTH Aachen Templergraben 64 52062 Aachen Germany

#### <span id="page-1-0"></span>Abstract

This document explains the primary uses of the GaussForHomalg package. Included in this manual is a documented list of the most important methods and functions you will need.

#### Copyright

© 2007-2013 by Simon Goertzen

This package may be distributed under the terms and conditions of the GNU Public License Version 2 or (at your option) any later version.

#### Acknowledgements

Many thanks to Mohamed Barakat and the Lehrstuhl B für Mathematik at RWTH Aachen University in general for their support. It should be noted that GaussForHomalg is dependant on the GAP MatricesForHomalg package by M. Barakat et al. [\[Bar20\]](#page-17-0), as well as the Gauss package by myself [\[Gör08\]](#page-17-1). This should be clear as GaussForHomalg presents a link between these two packages. This manual was created with the help of the GAPDoc package by M. Neunhöffer and F. Lübeck [\[LN08\]](#page-17-2).

# **Contents**

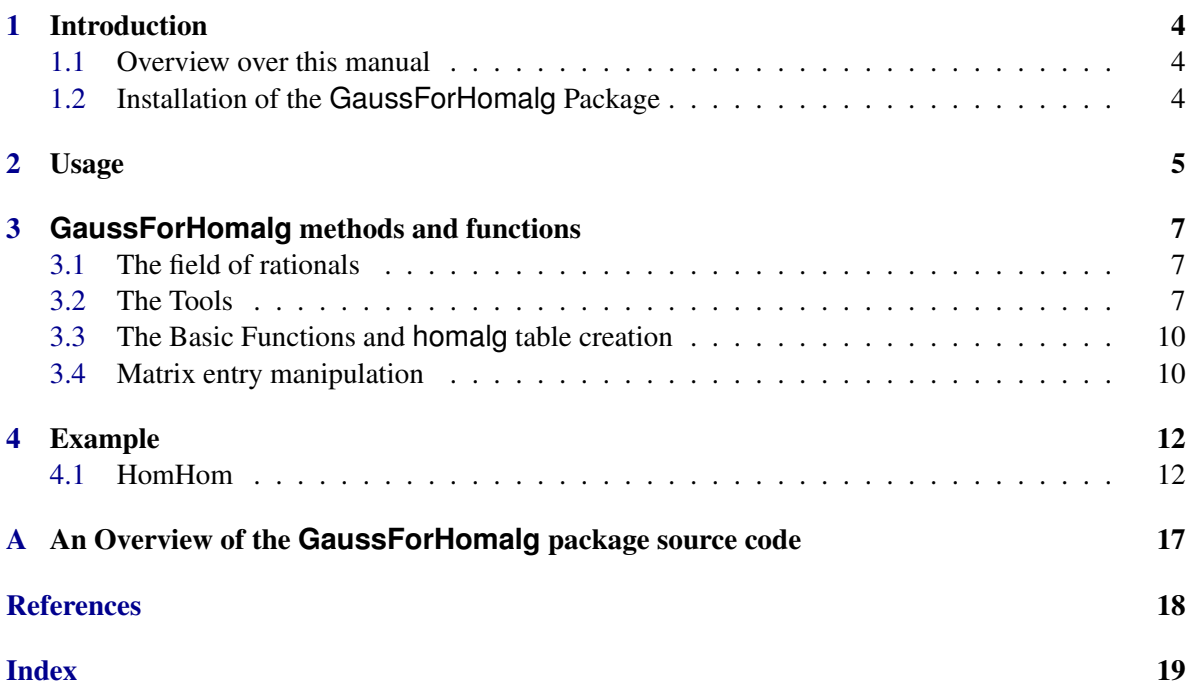

### <span id="page-3-3"></span><span id="page-3-0"></span>Introduction

#### <span id="page-3-1"></span>1.1 Overview over this manual

Chapter [1](#page-3-0) is concerned with the technical details of installing and running this package. Chapter [2](#page-4-0) explains how GaussForHomalg works and what you need to know to extend homalg with your own rings. Also included in this manual is a documented list of the most important methods and functions for this linking process. Anyone interested in source code should just check out the files in the gap/pkg/GaussForHomalg/gap/ folder  $(\rightarrow$  Appendix [A\)](#page-16-0).

#### <span id="page-3-2"></span>1.2 Installation of the **GaussForHomalg** Package

To install this package just extract the package's archive file to the GAP pkg/ directory. By default the GaussForHomalg package is not automatically loaded by GAP when it is installed. You must load the package with LoadPackage("GaussForHomalg"); before its functions become available. Please, send me an e-mail if you have any questions, remarks, suggestions, etc. concerning GaussForHomalg. Also, I would like to hear about applications of this package. Simon Goertzen

### <span id="page-4-1"></span><span id="page-4-0"></span>Usage

If you are just interested in using the Gauss package with homalg, you do not need to know much about GaussForHomalg, as it will work in the background, telling homalg which functions to call.

However, you might be interested in writing your own XyzForHomalg, enabling homalg to assist you with your computations. For this purpose, I will provide an overview of the GaussForHomalg code. Please note that Gauss is a GAP package, therefore this is not a reference guide for the package RingsForHomalg, which utilizes the IO-stream functionality of IO\_ForHomalg to send commands to external computer algebra systems. If you wish to tie an external system to homalg, RingsForHomalg is the better reference package.

The file for all low-level operations is GaussTools.gi. Like all "Tools" files it just includes one global variable CommonHomalgTableForGaussTools, which is a record of functions with homalg matrices as arguments. The return values of the GaussForHomalg tools are documented in [3](#page-6-0) and have to be the same for each tools table.

In this particular case, the file also includes the following code:

```
if IsBound( HOMALG.OtherInternalMatrixTypes ) then
    Add( HOMALG.OtherInternalMatrixTypes, IsSparseMatrix );
else
   HOMALG.OtherInternalMatrixTypes := [ IsSparseMatrix ];
fi;
```
This is a specialty to explain to homalg that Gauss introduces a new matrix type in GAP. Usually, there should not be a need for this.

The next "general" file is GaussBasic.gi. This includes the basic functions based on [\[BR08\]](#page-17-4), again stored in the global record CommonHomalgTableForGaussBasic. Preceding this record are some small methods to make sure GaussForHomalg works with sparse as well as with dense matrices - just like above, these should not be neccessary in general.

In GaussForHomalg.gi the methods for matrix entry manipulation are installed.

Finally, we come to the most important files, making sense of the basic functions and tools defined above. Depending on the functionality (especially concerning function names) of the system you will need different files for different rings. In this case, functionality for  $\mathbb{Z}/n\mathbb{Z}$  is stored in GaussFQI.gi (Finite Quotients of the Integers), while the Rationals have their own file, GaussRationals.gi. Note that both files include only one method, CreateHomalgTable, using method selection to create the correct table. Depending on the properties of the ring, the basic functions are loaded and some more "specific" functions can be defined, in this case for example the function ReducedRowEchelonForm

#### GaussForHomalg 6

[\(3.3.1\)](#page-9-2), both in a one- and a two-argument version. The tools should be universal enough to be loaded for every possible ring. If it is neccessary to overwrite a tool, this is the place to do it. An example for this could be Involution [\(3.2.5\)](#page-7-0), which is generally just a matrix transposition, but could be overwritten to be a true involution when creating the homalg table for noncommutative rings.

# <span id="page-6-3"></span><span id="page-6-0"></span>**GaussForHomalg** methods and functions

#### <span id="page-6-1"></span>3.1 The field of rationals

#### 3.1.1 HomalgFieldOfRationals (constructor for the field of rationals)

▷ HomalgFieldOfRationals() (function)

Returns: a homalg ring

The field of rationals Q is returned. The operation SetRingProperties is automatically invoked to set the ring properties.

#### <span id="page-6-2"></span>3.2 The Tools

Please note that there are more tool functions you can define, GaussForHomalg just provides homalg with a sufficient subset. This varies with the type and complexity of the rings you want to define. On the other hand, ImportMatrix [\(3.2.4\)](#page-7-1) is a function specifically designed for GaussForHomalg.

#### 3.2.1 ZeroMatrix

 $\rhd$  ZeroMatrix(C) (function)

Returns: a sparse matrix

This returns a sparse matrix with the same dimensions and base ring as the homalg matrix C.

#### 3.2.2 IdentityMatrix

```
\triangleright IdentityMatrix(C) (function) (function)
```
Returns: a sparse matrix

This returns a sparse  $n \times n$  identity matrix with the same ring as the homalg matrix  $C$ , *n* being the number of rows of C.

#### 3.2.3 CopyMatrix

```
\triangleright CopyMatrix(C) (function)
  Returns: a sparse matrix
```
<span id="page-7-2"></span>This returns a sparse matrix which is a shallow copy of the sparse matrix stored in the Eval attribute of the homalg matrix C.

#### <span id="page-7-1"></span>3.2.4 ImportMatrix

 $\rhd$  ImportMatrix(*M*, *R*) (function)

Returns: a sparse matrix

This returns the sparse version of the GAP matrix M over the ring R. It prevents homalg from calling sparse matrix algorithms on dense GAP matrices. Note that this is not a "standard" tool but neccessary because of the new data type.

#### <span id="page-7-0"></span>3.2.5 Involution

 $\triangleright$  Involution(M) (function)

Returns: a sparse matrix

This returns a sparse matrix which is the transpose of the sparse matrix stored in the Eval attribute of the homalg matrix M.

#### 3.2.6 CertainRows

▷ CertainRows(M, plist) (function)

Returns: a sparse matrix

This returns the rows in plist of the sparse matrix stored in the Eval attribute of the homalg matrix *M* as a new matrix.

#### 3.2.7 CertainColumns

▷ CertainColumns(M, plist) (function)

Returns: a sparse matrix

This returns the columns in plist of the sparse matrix stored in the Eval attribute of the homalg matrix *M* as a new matrix.

#### 3.2.8 UnionOfRows

 $\triangleright$  Union Of Rows  $(I_1)$  (function)

Returns: a sparse matrix

This returns the sparse matrix created by concatenating the rows of the sparse matrices stored in the Eval attributes of the homalg matrices in the list L.

#### 3.2.9 UnionOfColumns

 $\triangleright$  UnionOfColumns(L) (function)

Returns: a sparse matrix

This returns the sparse matrix created by concatenating the columns of the sparse matrices stored in the Eval attributes of the homalg matrices in the list L.

#### <span id="page-8-0"></span>3.2.10 DiagMat

 $\triangleright$  DiagMat(e) (function) (function)

Returns: a sparse matrix

This method takes a list e of homalg matrices and returns the sparse block matrix of the matrices stored in the Eval attributes of the matrices in e.

#### 3.2.11 KroneckerMat

 $\triangleright$  KroneckerMat(A, B) (function) (function)

Returns: a sparse matrix

This returns the sparse Kronecker matrix of the matrices stored in the Eval attributes of the homalg matrices A and B.

#### 3.2.12 DualKroneckerMat

▷ DualKroneckerMat(A, B) (function)

Returns: a sparse matrix

This returns the sparse dual Kronecker matrix of the matrices stored in the Eval attributes of the homalg matrices A and B.

#### 3.2.13 Compose

 $\triangleright$  Compose(A, B) (function) Returns: a sparse matrix

This returns the matrix product of the sparse matrices stored in the Eval attributes of the homalg matrices A and B.

#### 3.2.14 NumberRows

 $\triangleright$  NumberRows(C) (function)

Returns: an integer

This returns the number of rows of the sparse matrix stored in the Eval attribute of the homalg matrix C.

#### 3.2.15 NumberColumns

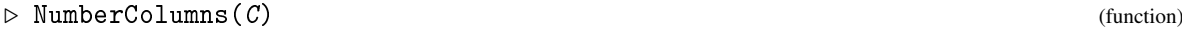

Returns: an integer

This returns the number of columns of the sparse matrix stored in the Eval attribute of the homalg matrix C.

#### 3.2.16 IsZeroMatrix

 $\rhd$  IsZeroMatrix(C) (function)

Returns: TRUE or FALSE

This returns TRUE if the sparse matrix stored in the Eval attribute of the homalg matrix  $C$  is a zero matrix, and FALSE otherwise.

#### <span id="page-9-3"></span>3.2.17 IsDiagonalMatrix

 $\rhd$  IsDiagonalMatrix(C) (function) (function)

Returns: TRUE or FALSE

This returns TRUE if the sparse matrix stored in the Eval attribute of the homalg matrix  $C$  is a diagonal matrix, and FALSE otherwise.

#### 3.2.18 ZeroRows

 $\triangleright$  ZeroRows(C) (function)

Returns: a list

This returns the list of zero rows of the sparse matrix stored in the Eval attribute of the homalg matrix C.

#### 3.2.19 ZeroColumns

 $\triangleright$  ZeroColumns(C) (function)

Returns: a list

This returns the list of zero columns of the sparse matrix stored in the Eval attribute of the homalg matrix C.

#### <span id="page-9-0"></span>3.3 The Basic Functions and **homalg** table creation

#### <span id="page-9-2"></span>3.3.1 ReducedRowEchelonForm

```
▷ ReducedRowEchelonForm(M[, U]) (function)
```
Returns: a homalg matrix N

If one argument is given, this returns the triangular basis (reduced row echelon form) of the homalg matrix *M*, again as a homalg matrix. In case of two arguments, still only the triangular basis of  $M$  is returned, but the transformation matrix is stored in the void homalg matrix  $U$  as a side effect. The matrices satisfy  $N = U * M$ .

#### 3.3.2 CreateHomalgTable

```
▷ CreateHomalgTable(R) (function)
```
Returns: a homalg table

This returns the homalg table of what will become the homalg ring  $R$  (at this point  $R$  is just a homalg object with some properties for the method selection of CreateHomalgTable). This method includes the needed functions stored in the global variables CommonHomalgTableForGaussTools and CommonHomalgTableForGaussBasic, and can add some more to the record that will become the homalg table.

#### <span id="page-9-1"></span>3.4 Matrix entry manipulation

This is just support for the sparse matrix data type.

#### <span id="page-10-0"></span>3.4.1 MatElm

 $\triangleright$  MatElm $(M, r, c, R)$  (method)

**Returns:**  $M[r,c]$ 

If the Eval attribute of the homalg matrix  $M$  over the homalg ring  $R$  is sparse, this calls the corresponding Gauss command GetEntry.

#### 3.4.2 SetMatElm

 $\triangleright$  SetMatElm $(M, r, c, e, R)$  (method)

Returns: nothing

If the Eval attribute of the homalg matrix  $M$  over the homalg ring  $R$  is sparse, this calls the corresponding Gauss command GetEntry, to achieve  $M[r, c] := e$ .

#### 3.4.3 AddToMatElm

 $\triangleright$  AddToMatElm $(M, r, c, e, R)$  (method)

Returns: nothing

If the Eval attribute of the homalg matrix  $M$  over the homalg ring  $R$  is sparse, this calls the corresponding Gauss command AddToEntry, to achieve  $M[r, c] := M[r, c] + e$ .

### <span id="page-11-2"></span><span id="page-11-0"></span>Example

#### <span id="page-11-1"></span>4.1 HomHom

The following example is taken from Section 2 of [\[BR06\]](#page-17-5).

The computation takes place over the ring  $R = \mathbb{Z}/2^8\mathbb{Z}$ , which is directly supported by the package Gauss.

Here we compute the (infinite) long exact homology sequence of the covariant functor *Hom*(*Hom*(−,Z/2<sup>7</sup>Z),Z/2<sup>4</sup>Z) (and its left derived functors) applied to the short exact sequence

 $0 \longrightarrow M_- = {\mathbb Z}/2^2{\mathbb Z} \stackrel{\alpha_1}{\longrightarrow} M = {\mathbb Z}/2^5{\mathbb Z} \stackrel{\alpha_2}{\longrightarrow} \_M = {\mathbb Z}/2^3{\mathbb Z} \longrightarrow 0 \ .$ 

```
- Example -
gap> LoadPackage( "Modules", ">= 2023.10-01" );
true
gap> R := HomalgRingOfIntegers( 2^8 );
Z/256Z
gap> Display( R );
<An internal ring>
gap > M := LeftPresentation([2^6, R);<A cyclic left module presented by 1 relation for a cyclic generator>
gap> Display( M );
Z/256Z/< ZmodnZObj(32,256) >
gap> M;
<A cyclic left module presented by 1 relation for a cyclic generator>
gap> _M := LeftPresentation([2^3], R);<A cyclic left module presented by 1 relation for a cyclic generator>
gap> Display( _M );
Z/256Z/< ZmodnZObj(8,256) >
gap -M;
<A cyclic left module presented by 1 relation for a cyclic generator>
gap > alpha2 := HomalgMap([1], M, M);
<A "homomorphism" of left modules>
gap> IsMorphism( alpha2 );
true
gap> alpha2;
<A homomorphism of left modules>
gap> Display( alpha2 );
   1
```

```
the map is currently represented by the above 1 x 1 matrix
gap> M_ := Kernel( alpha2 );
\leqA cyclic left module presented by yet unknown relations for a cyclic generato\leq\rightarrowgap> alpha1 := KernelEmb( alpha2 );
<A monomorphism of left modules>
gap> seq := HomalgComplex( alpha2 );
<An acyclic complex containing a single morphism of left modules at degrees
[0 \dots 1]gap> Add( seq, alpha1 );
gap> seq;
<A sequence containing 2 morphisms of left modules at degrees [ 0 .. 2 ]>
gap> IsShortExactSequence( seq );
true
gap> seq;
<A short exact sequence containing 2 morphisms of left modules at degrees
[0 \ldots 2]gap> Display( seq );
-------------------------
at homology degree: 2
Z/256Z/< ZmodnZObj(4,256) >
-------------------------
   8
the map is currently represented by the above 1 x 1 matrix
------------v------------
at homology degree: 1
Z/256Z/< ZmodnZObj(32,256) >
-------------------------
  1
the map is currently represented by the above 1 x 1 matrix
------------v------------
at homology degree: 0
Z/256Z/< ZmodnZObj(8,256) >
-------------------------
gap > K := LeftPresentation( [ 2<sup>2</sup>], R );
<A cyclic left module presented by 1 relation for a cyclic generator>
gap > L := RightPresentation( [ 2^4 ], R );
<A cyclic right module on a cyclic generator satisfying 1 relation>
gap triangle := LHomHom( 4, seq, K, L, "t");
<An exact triangle containing 3 morphisms of left complexes at degrees
[1, 2, 3, 1]gap> lehs := LongSequence( triangle );
<A sequence containing 14 morphisms of left modules at degrees [ 0 .. 14 ]>
gap> ByASmallerPresentation( lehs );
<A non-zero sequence containing 14 morphisms of left modules at degrees
[0 \dots 14]gap> IsExactSequence( lehs );
false
gap> lehs;
```

```
<A non-zero left acyclic complex containing
14 morphisms of left modules at degrees [ 0 .. 14 ]>
gap> Assert( 0, IsLeftAcyclic( lehs ) );
gap> Display( lehs );
-------------------------
at homology degree: 14
Z/256Z/< ZmodnZObj(4,256) >
-------------------------
  4
the map is currently represented by the above 1 x 1 matrix
------------v------------
at homology degree: 13
Z/256Z/< ZmodnZObj(8,256) >
-------------------------
  2
the map is currently represented by the above 1 x 1 matrix
------------v------------
at homology degree: 12
Z/256Z/< ZmodnZObj(8,256) >
-------------------------
   2
the map is currently represented by the above 1 x 1 matrix
------------v------------
at homology degree: 11
Z/256Z/< ZmodnZObj(4,256) >
-------------------------
  4
the map is currently represented by the above 1 x 1 matrix
------------v------------
at homology degree: 10
Z/256Z/< ZmodnZObj(8,256) >
-------------------------
   2
the map is currently represented by the above 1 x 1 matrix
------------v------------
at homology degree: 9
Z/256Z/< ZmodnZObj(8,256) >
-------------------------
  2
the map is currently represented by the above 1 x 1 matrix
------------v------------
at homology degree: 8
Z/256Z/< ZmodnZObj(4,256) >
-------------------------
  4
```

```
the map is currently represented by the above 1 x 1 matrix
------------v------------
at homology degree: 7
Z/256Z/< ZmodnZObj(8,256) >
-------------------------
   \mathcal{L}the map is currently represented by the above 1 x 1 matrix
------------v------------
at homology degree: 6
Z/256Z/< ZmodnZObj(8,256) >
-------------------------
  2
the map is currently represented by the above 1 x 1 matrix
------------v------------
at homology degree: 5
Z/256Z/< ZmodnZObj(4,256) >
-------------------------
  4
the map is currently represented by the above 1 x 1 matrix
------------v------------
at homology degree: 4
Z/256Z/< ZmodnZObj(8,256) >
-------------------------
   \overline{2}the map is currently represented by the above 1 x 1 matrix
------------v------------
at homology degree: 3
Z/256Z/< ZmodnZObj(8,256) >
-------------------------
   2
the map is currently represented by the above 1 x 1 matrix
------------v------------
at homology degree: 2
Z/256Z/< ZmodnZObj(4,256) >
-------------------------
   8
the map is currently represented by the above 1 x 1 matrix
------------v------------
at homology degree: 1
Z/256Z/< ZmodnZObj(16,256) >
-------------------------
  1
the map is currently represented by the above 1 x 1 matrix
------------v------------
at homology degree: 0
```
Z/256Z/< ZmodnZObj(8,256) > -------------------------

### <span id="page-16-1"></span><span id="page-16-0"></span>Appendix A

# An Overview of the **GaussForHomalg** package source code

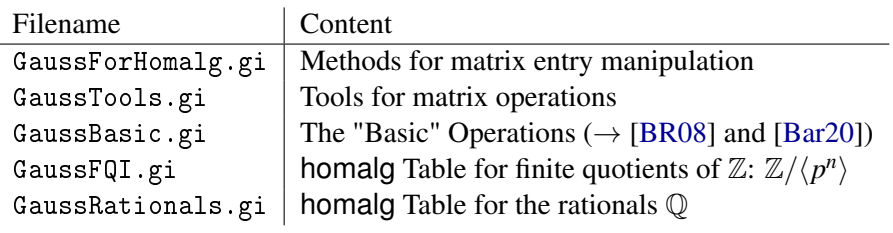

Table: *The GaussForHomalg package files.*

# <span id="page-17-3"></span>References

- <span id="page-17-0"></span>[Bar20] M. Barakat. *homalg – A homological algebra meta-package for computable Abelian categories*, 2007-2020. <https://homalg-project.github.io/pkg/homalg>. [2,](#page-1-0) [17](#page-16-1)
- <span id="page-17-5"></span>[BR06] M. Barakat and D. Robertz. *homalg*: First steps to an abstract package for homological algebra. In *Proceedings of the X meeting on computational algebra and its applications (EACA 2006), Sevilla (Spain)*, pages 29–32, 2006. [https://www.algebra.mathematik.uni-siegen.de/barakat/eaca/](https://www.algebra.mathematik.uni-siegen.de/barakat/eaca/homalg_eaca06.pdf) [homalg\\_eaca06.pdf](https://www.algebra.mathematik.uni-siegen.de/barakat/eaca/homalg_eaca06.pdf). [12](#page-11-2)
- <span id="page-17-4"></span>[BR08] M. Barakat and D. Robertz. homalg – A Meta-Package for Homological Algebra. *J. Algebra Appl.*, 7(3):299–317, 2008. <https://arxiv.org/abs/math/0701146>. [5,](#page-4-1) [17](#page-16-1)
- <span id="page-17-1"></span>[Gör08] S. Görtzen. *GAP Package Gauss*, 2007-2008. [https://homalg-project.github.io/](https://homalg-project.github.io/pkg/Gauss/) [pkg/Gauss/](https://homalg-project.github.io/pkg/Gauss/). [2](#page-1-0)
- <span id="page-17-2"></span>[LN08] F. Lübeck and M. Neunhöffer. *GAP Package GAPDoc*, 2007-2008. <http://www.math.rwth-aachen.de/~Frank.Luebeck/GAPDoc>. [2](#page-1-0)

# Index

<span id="page-18-0"></span>GaussForHomalg, [4](#page-3-3) AddToMatElm, [11](#page-10-0) CertainColumns, [8](#page-7-2) CertainRows, [8](#page-7-2) Compose, [9](#page-8-0) CopyMatrix, [7](#page-6-3) CreateHomalgTable, [10](#page-9-3) DiagMat, [9](#page-8-0) DualKroneckerMat, [9](#page-8-0) HomalgFieldOfRationals constructor for the field of rationals, [7](#page-6-3) IdentityMatrix, [7](#page-6-3) ImportMatrix, [8](#page-7-2) Involution, [8](#page-7-2) IsDiagonalMatrix, [10](#page-9-3) IsZeroMatrix, [9](#page-8-0) KroneckerMat, [9](#page-8-0) MatElm, [11](#page-10-0) NumberColumns, [9](#page-8-0) NumberRows, [9](#page-8-0) ReducedRowEchelonForm, [10](#page-9-3) SetMatElm, [11](#page-10-0) UnionOfColumns, [8](#page-7-2) UnionOfRows, [8](#page-7-2) ZeroColumns, [10](#page-9-3) ZeroMatrix, [7](#page-6-3) ZeroRows, [10](#page-9-3)